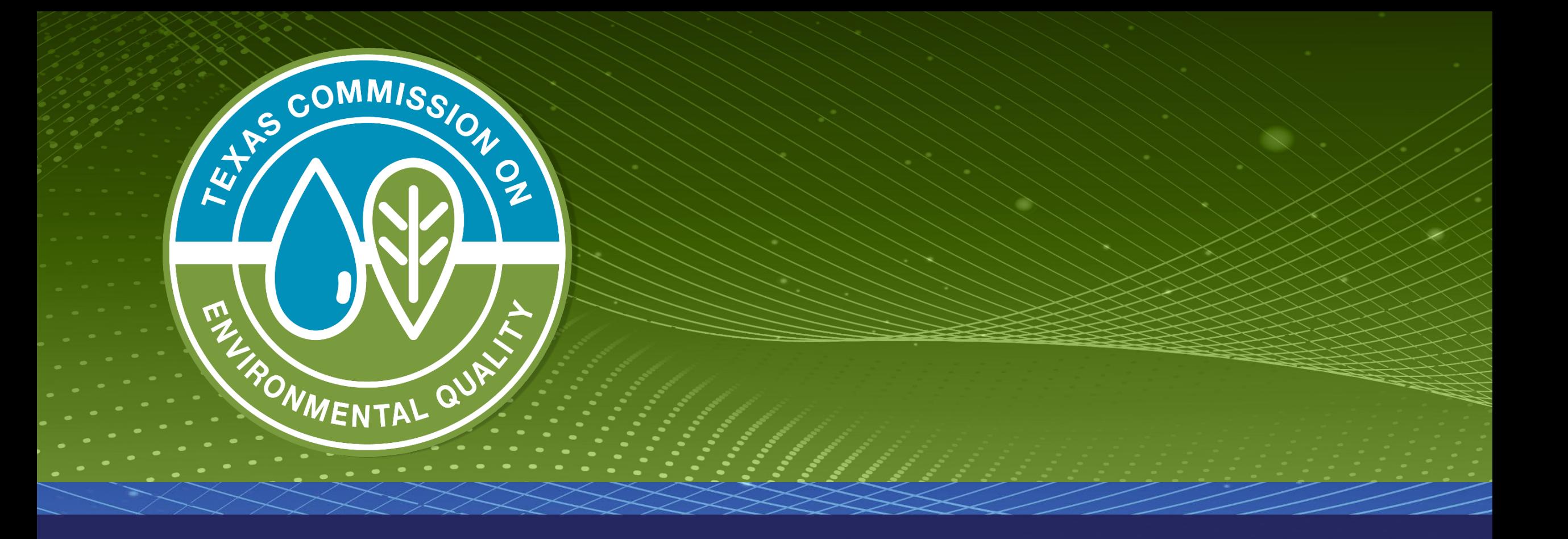

# **Drinking Water Watch - Bacteriological (Coliform) Sample Results**

# **Texas Drinking Water Watch**

**Texas Drinking Water Watch** Release: 3.3

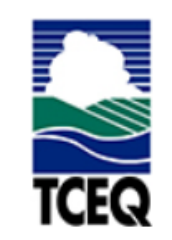

**TCEQ Home Page** 

**Lead and Copper Rule** 

**SDWIS - EPA** 

#### Generate CCR Report

For data questions or corrections please email:

#### PWSINVEN@tceq.texas.gov

For comments or concerns about SDWIS or Drinking Water Watch nlease email:

**TEXAS COMN** 

ENVIRONMENTAL GOALT

## Public Water Supply System Search Parameters

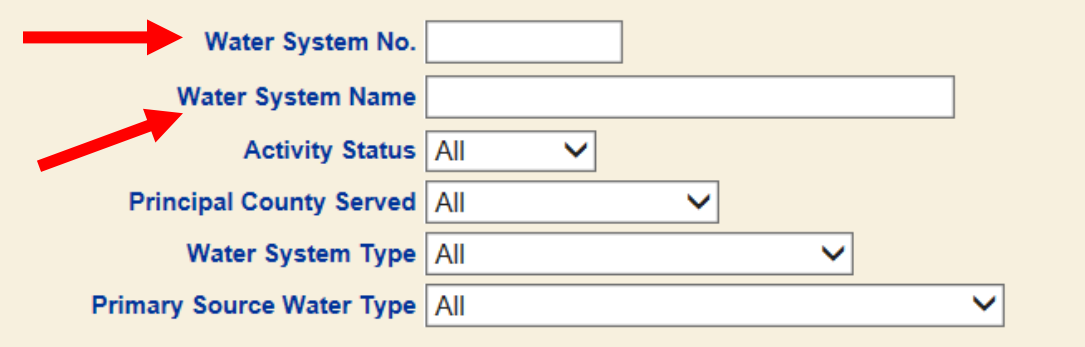

### **Sample Search Parameters**

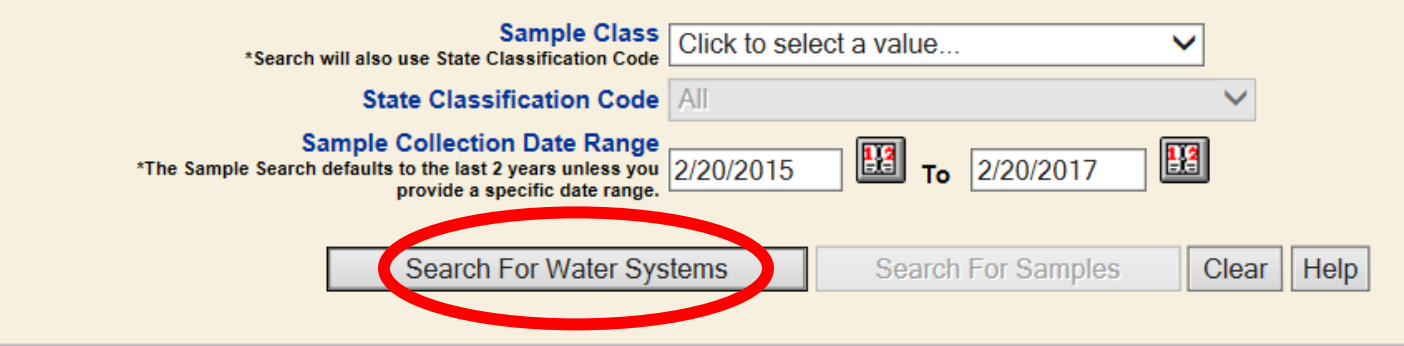

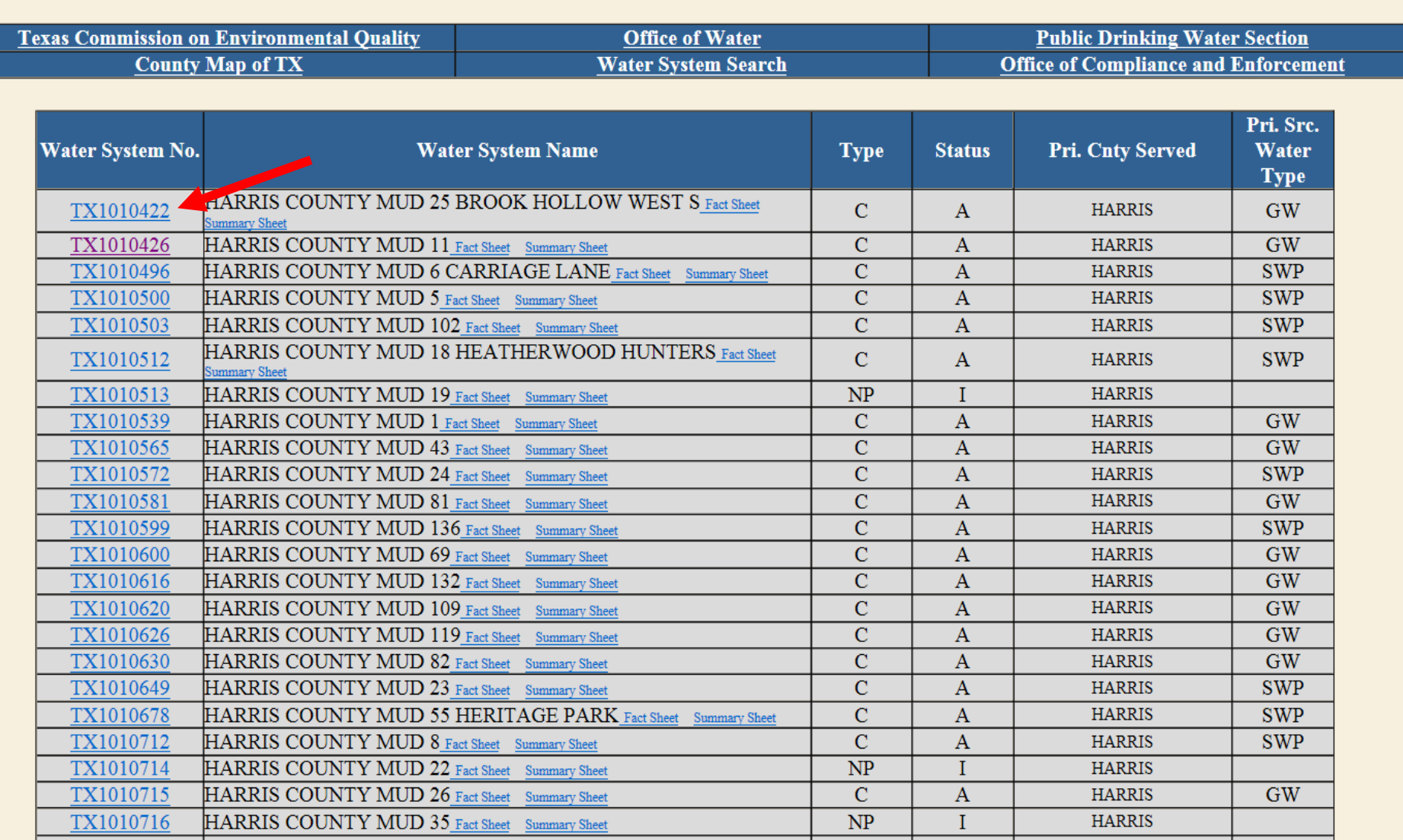

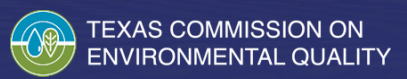

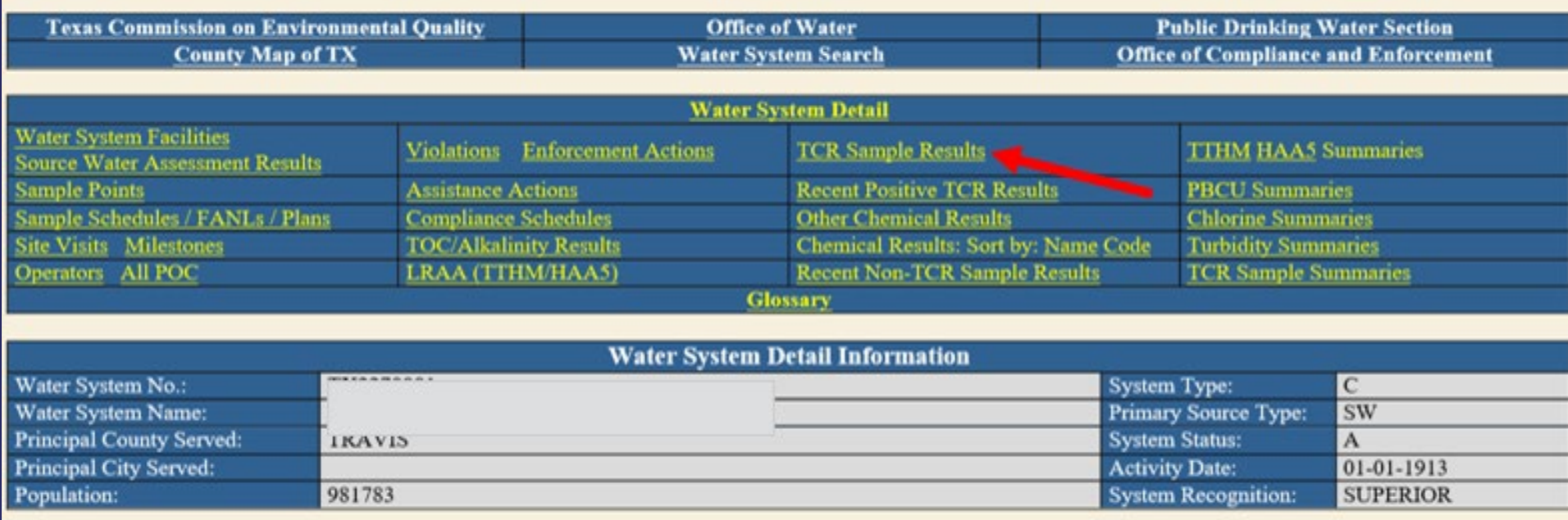

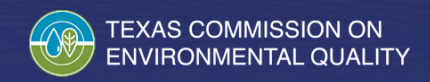

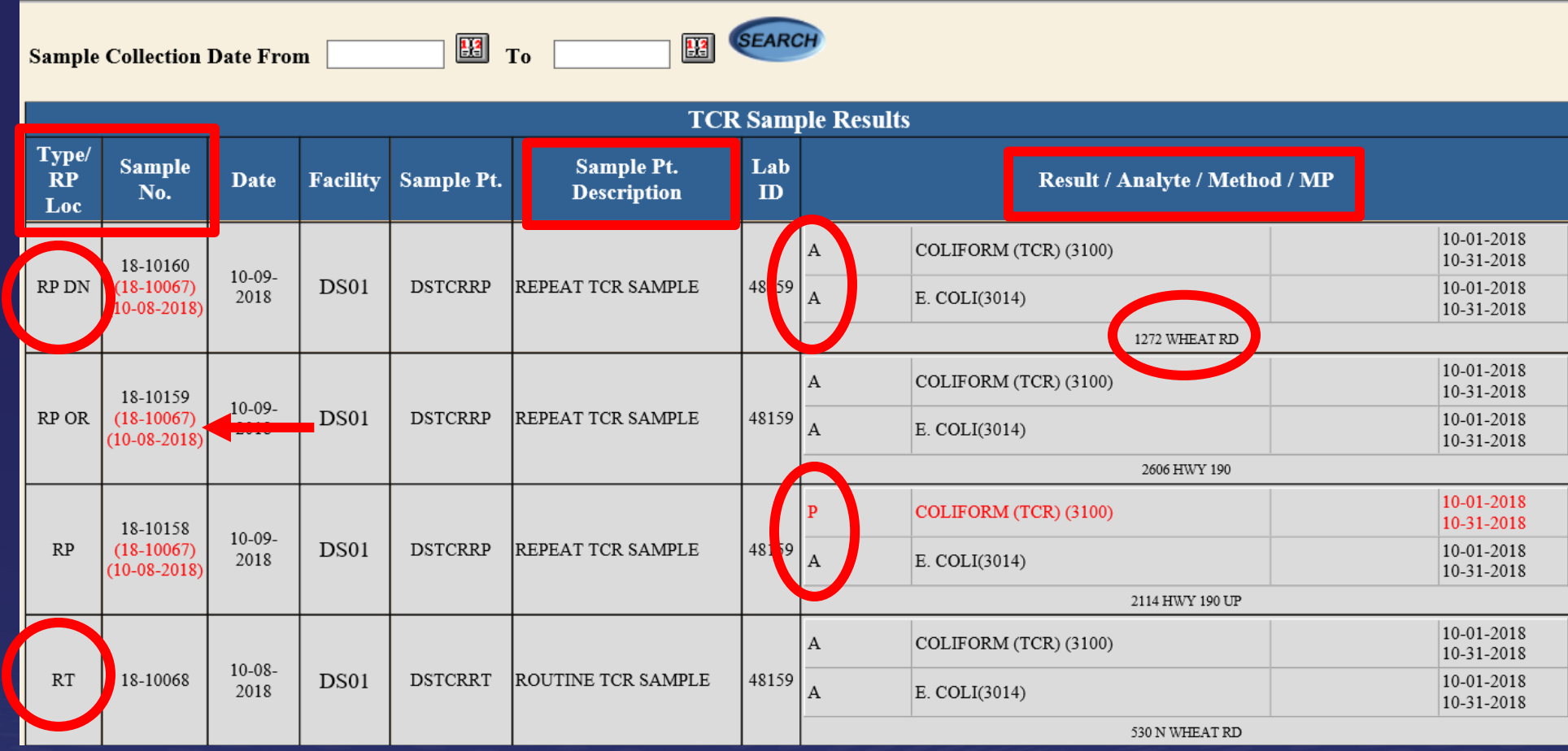

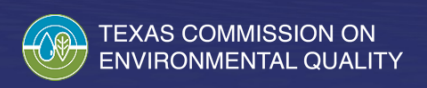

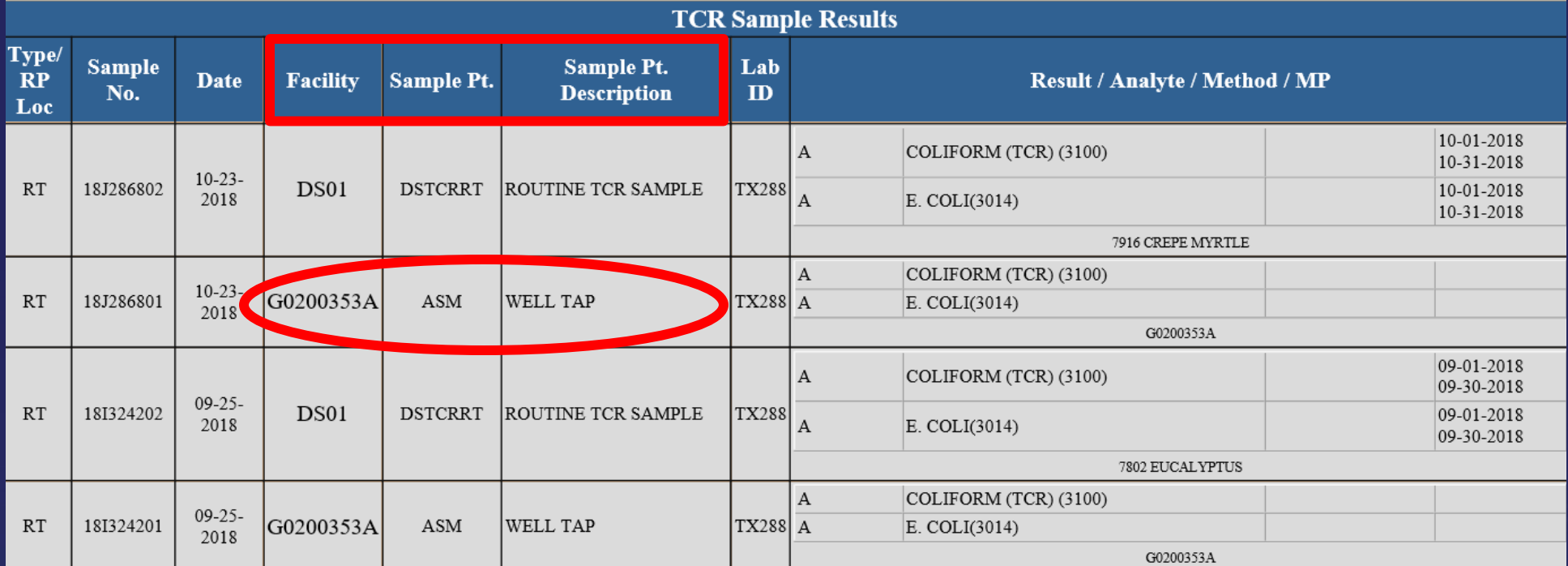

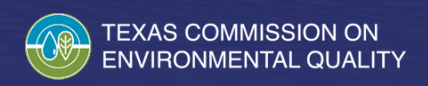

# **Questions**

If you have questions or would like more information about bacteriological samples or the Revised Total Coliform Rule, please call 512-239- 4691 or email [TCRData@tceq.texas.gov.](mailto:TCRData@tceq.texas.gov)

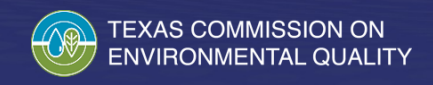